## **Exam** : **000-M24**

**Title** : M24 IBM Rational AppScan Technical Sales Mastery Test v1

## **Version** : Demo

- 1.What happens when AppScan generates an Industry Standard report?
- A.It maps the discovered vulnerabilities to a set of industry-specific checkpoints.
- B.It generates and executes industry-specific tests.
- C.It provides industry-specific advisories.
- D.It applies an industry-specific test policy.

#### Answer:A

2.How can you specify what information is included in an AppScan report?

- A.By specifying particular tests
- B.By selecting / deselecting individual items of information
- C.By exploring manually
- D.By creating custom tests

#### Answer:B

3.Which AppScan user interface provides relevant information about how AppScan tests for a particular vulnerability?

- A.Application Tree
- B.Request / Response
- C.Advisory
- D.Application Data
- E.Remediation Tasks View
- F.Security Issues View

#### Answer:B

4.Which AppScan feature is used to verify that AppScan is still logged in to the application during scanning?

- A.In-session detection
- B.Manual Explore
- C.Automatic Explore
- D.Automatic Form Fill

#### Answer:A

5.What information does the 'Difference' displayed in the Request / Response tab provide?

- A.The difference between two tests
- B.How AppScan constructed the test HTTP request
- C.How the vulnerability was resolved
- D.How the web application page has been modified from its previous version

#### Answer:B

# **Trying our product !**

- ★ **100%** Guaranteed Success
- **★ 100%** Money Back Guarantee
- ★ **365 Days** Free Update
- **★ Instant Download** After Purchase
- **★ 24x7 Customer Support**
- ★ Average **99.9%** Success Rate
- ★ More than **69,000** Satisfied Customers Worldwide
- ★ Multi-Platform capabilities **Windows, Mac, Android, iPhone, iPod, iPad, Kindle**

### **Need Help**

Please provide as much detail as possible so we can best assist you. To update a previously submitted ticket:

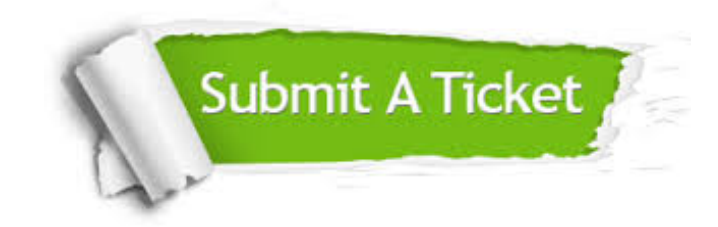

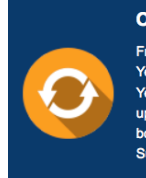

**One Year Free Update** Free update is available within One ear after your purchase. After One Year, you will get 50% discounts for pdating. And we are proud to .<br>boast a 24/7 efficient Customer ort system via Email

**Money Back Guarantee** To ensure that you are spending on

quality products, we provide 100% money back guarantee for 30 days from the date of purchase

**Security & Privacy** 

We respect customer privacy. We use McAfee's security service to provide you with utmost security for your personal information & peace of mind.

#### **Guarantee & Policy | Privacy & Policy | Terms & Conditions**

**100%** 

[Any charges made through this site will appear as Global Simulators Limited.](http://www.itexamservice.com/)  All trademarks are the property of their respective owners.

Copyright © 2004-2014, All Rights Reserved.